# **Klappspiegelmotor Elektronik**

## **Funktion**

Durch ein TTL-Signal bzw. einen Kippschalter kann ein Klappsiegelhalter (KSHM 90 von Owis) zwischen zwei Positionen hin- und hergedreht werden.

#### **Datum**

Beginn des Projekts: April 2017

#### **Status**

Der Schaltplan entstand als die gekaufte Platine kaputt ging und wir es reparieren mussten. (Das Gerät ist wieder in Betrieb)

#### **Entwickler**

Knut Stolzenberg, knut-stolzenberg@t-online.de

#### **Anwender**

Polar

# **Schaltungsprinzip**

Durch ein TTL Signal bzw. einen Kippschalter wird ein Logik Bauteil (XOR) ein- und ausgeschaltet. Hieraus resultiert eine Umschaltung der Ausgangsspannungen eines rail-to-rail Operationsverstärkers (TS912), die wiederum einen Klappspiegelmotor treiben.

## **Schaltplan**

Der

**Schaltplan** 

im PDF-Format

## **Bilder**

Last update: 2017/09/22 eigenbau:klappspiegel:start https://elektroniq.iqo.uni-hannover.de/doku.php?id=eigenbau:klappspiegel:start&rev=1506097450 16:24

## **Meckerliste**

Was für die nächste Version zu tun ist: (

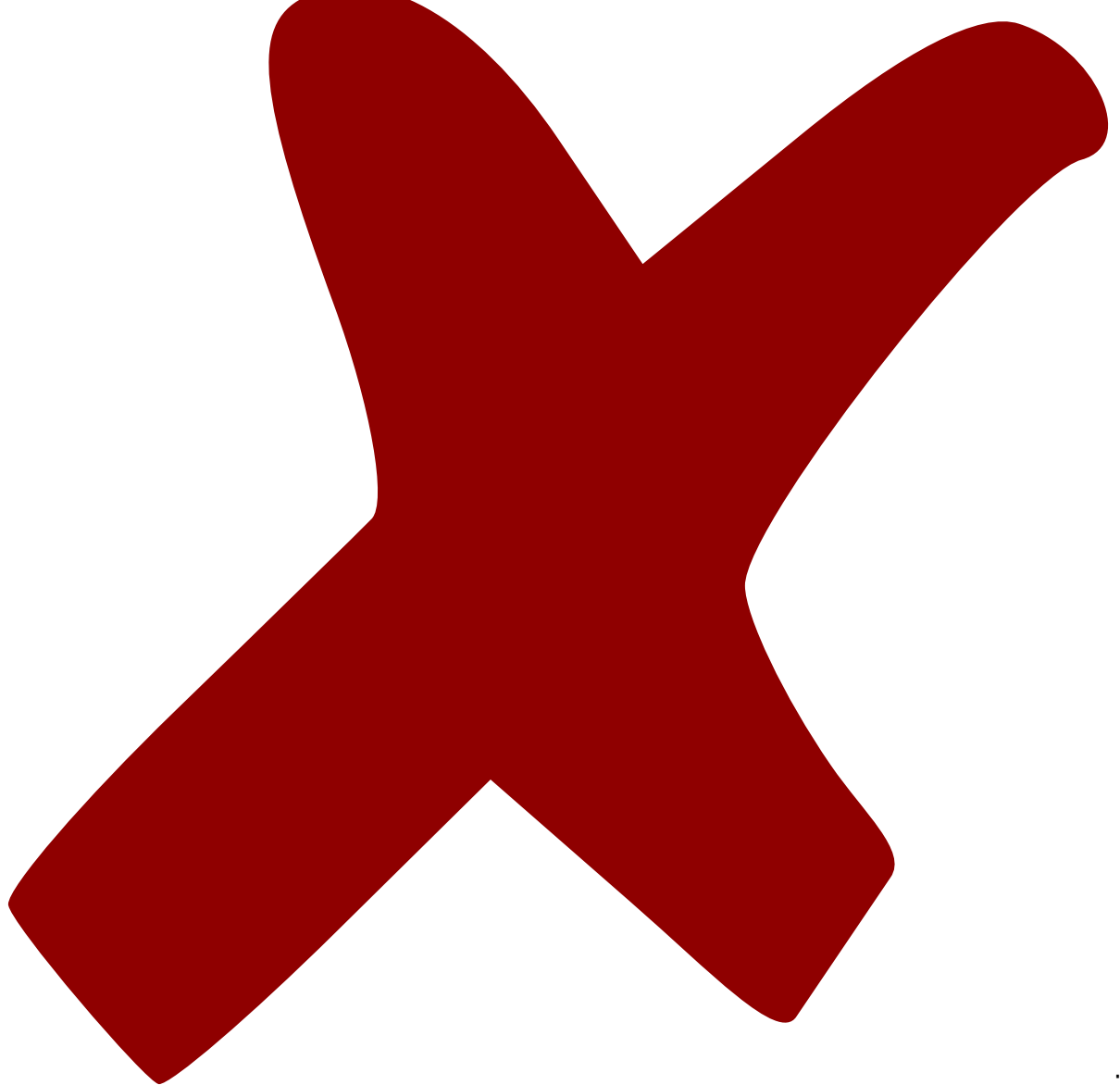

: verworfen,

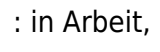

ElektronIQ - https://elektroniq.iqo.uni-hannover.de/

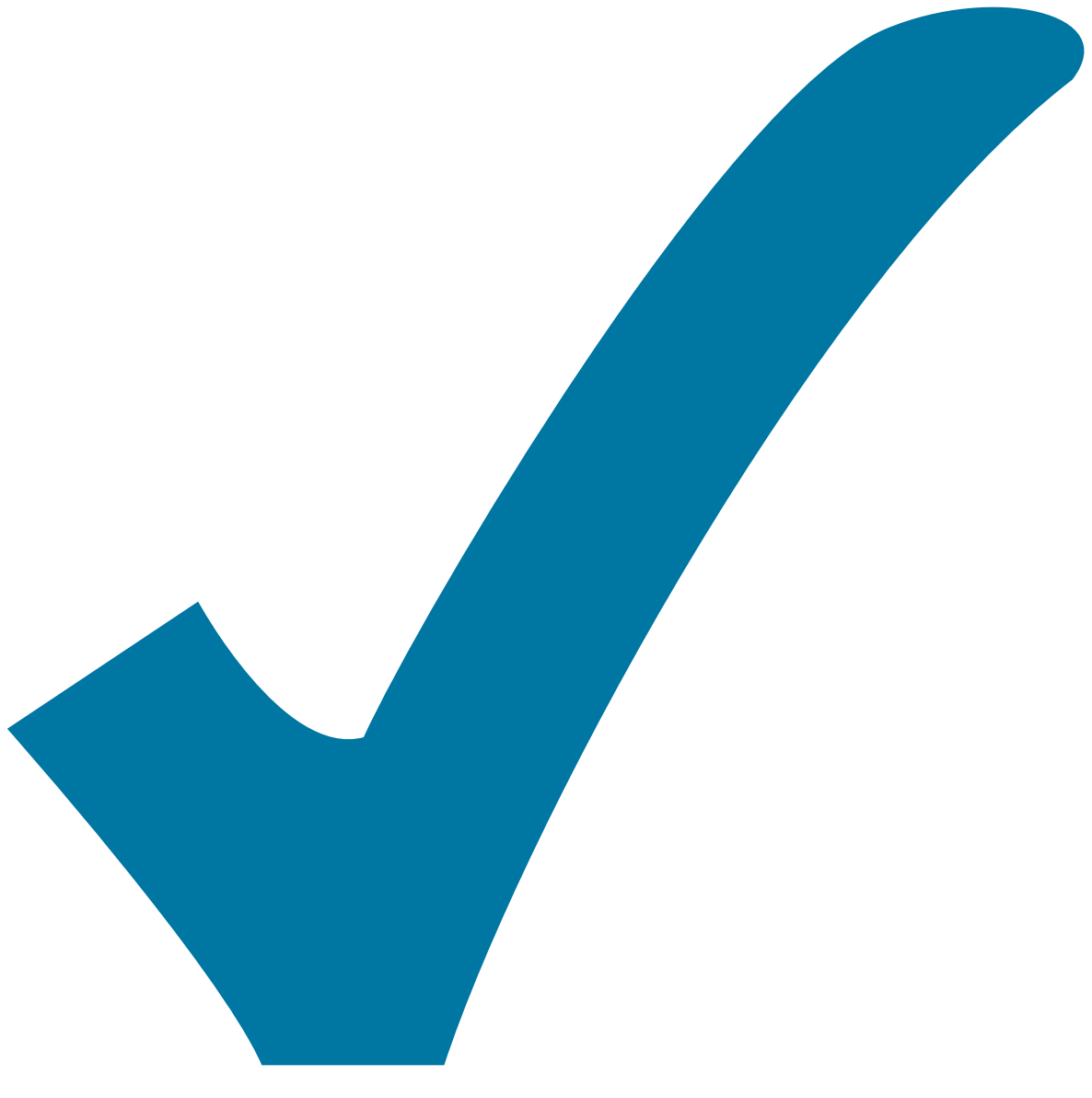

Schaltplan, aber noch nicht im Layout,

: im

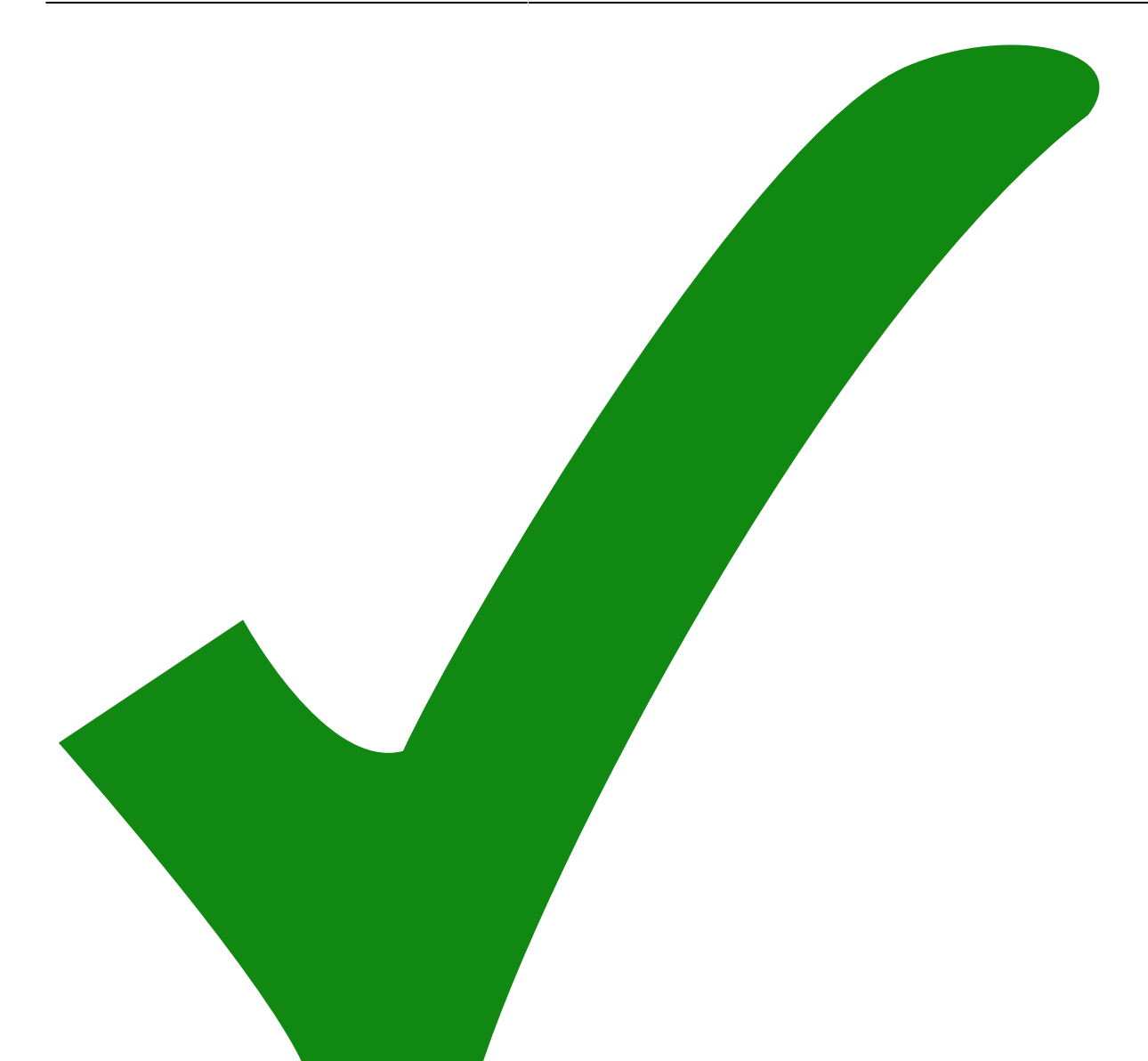

: erledigt)

From: <https://elektroniq.iqo.uni-hannover.de/>- **ElektronIQ**

Permanent link: **<https://elektroniq.iqo.uni-hannover.de/doku.php?id=eigenbau:klappspiegel:start&rev=1506097450>**

Last update: **2017/09/22 16:24**

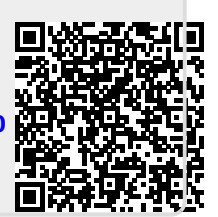